## **Implantación Justicia Alimentaria - Implantación Tarea #2929**

# **Consulta Mapeo de partidas**

2017-05-24 11:12 - Antonio León

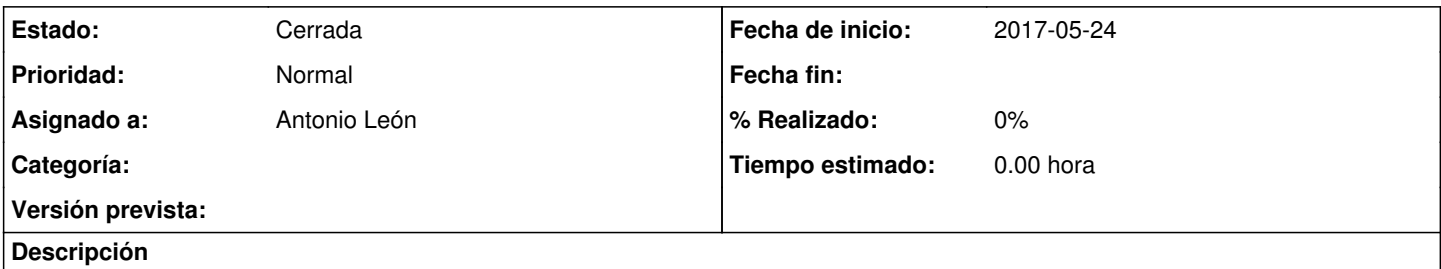

No se porque no puedo vincular una ultima partida nuestra (4.03 Materiales y equipos informaticos) con una partida del financiador (A.II.3. Equipos y materiales inventariables). Funciona cuando intento de vincular la a una otra partida del financiador...

### **Histórico**

### **#1 - 2017-05-24 12:37 - Antonio León**

*- Añadido Fichero image.png*

*- Asignado a establecido a Antonio León*

Proyecto: HON 3 Problema: Mapeo de partidas

A Marie no le sale el botón de guardar para mapear una partida.

Yo si he podido asignarla.

Parece que se debe a que Marie tiene el rol de configurador del proyecto. Le digo que cambie a coordinador a ver si asi si puede.

#### **#2 - 2023-10-17 10:48 - Jaime Ortiz**

*- Estado cambiado Nueva por Cerrada*

#### **Ficheros**

image.png 180 KB 2017-05-24 Antonio León